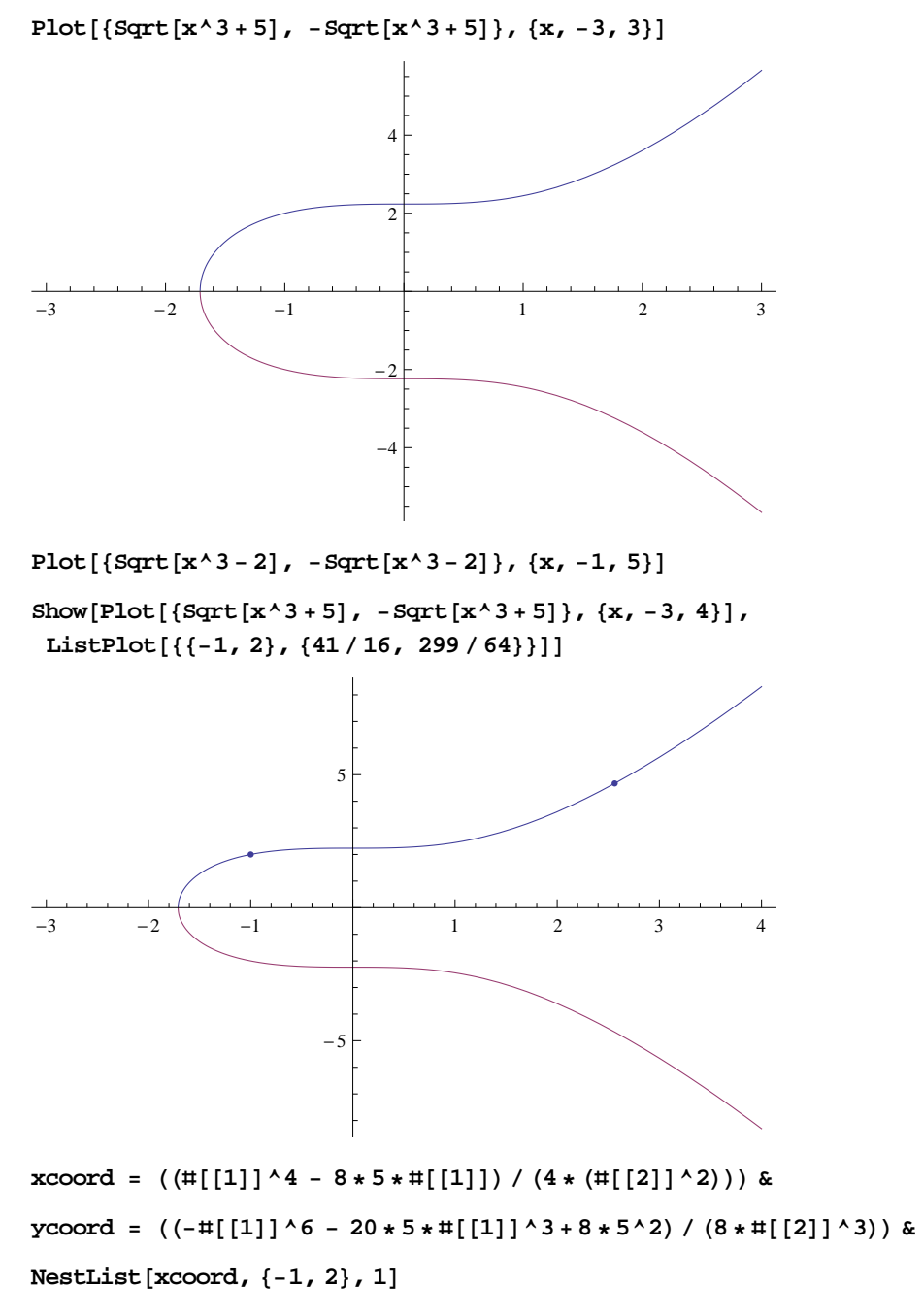

**NestList@ycoord, <sup>8</sup>-1, <sup>2</sup><, <sup>1</sup><sup>D</sup>**

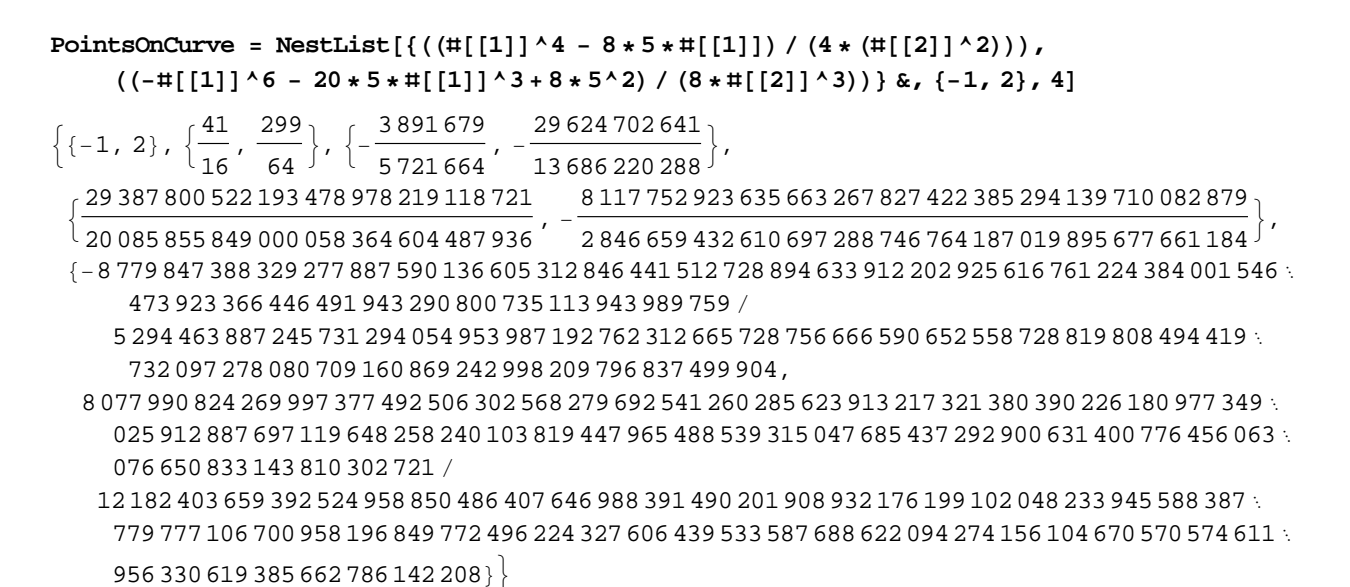

## $ListPlot[PointsOnCurve]$

Show[Plot[{Sqrt[x^3+5], -Sqrt[x^3+5]}, {x, -3, 3}], ListPlot[PointsOnCurve]]

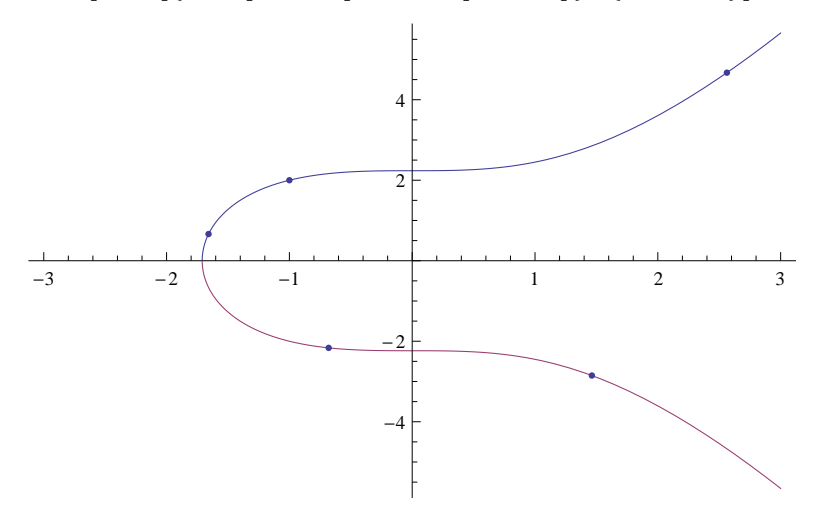

 $\texttt{Show}[\texttt{Plot}[\{\texttt{Sqrt}[x^{\lambda}3+5]\,,\;-\texttt{Sqrt}[x^{\lambda}3+5]\}\,,\;\{x,\,-3,\,3\}]\,,\; \texttt{ListLinePlot}[\texttt{PointsOnCurve}]\,]$ 

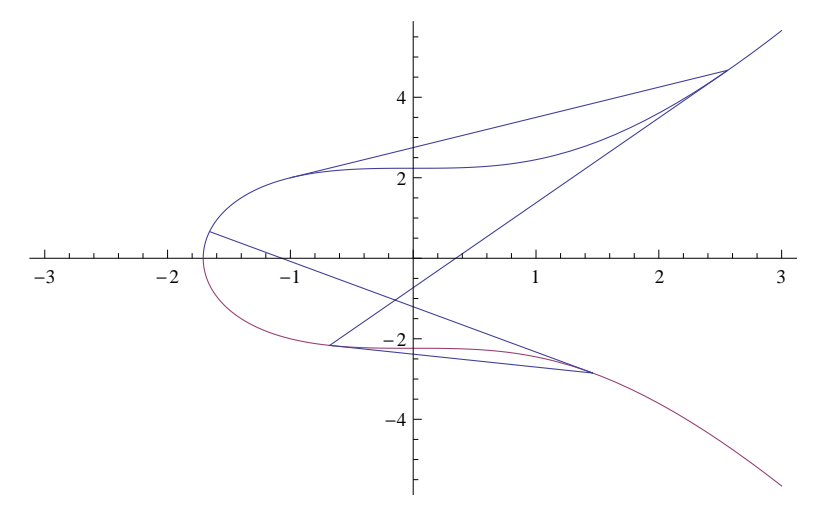